Xerox Document Centre

 $\frac{d}{d}$   $\frac{d}{d}$  June 18, 2001

# *PDL Reference Guide for the DCCS 50*

Tips

## **Purpose**

This document focuses on guiding your use of PostScript and printer job language (PJL) commands, to enable Document Centre Color Series 50 (DCCS 50) extended features in environments which have no custom drivers. To execute the commands, you must be familiar with modifying a PostScript data stream.

The "Commands to Enable Extended Features" table in the "PostScript" section of this document, presents a PJL command for each feature option and in many cases, a PostScript command also. Whenever possible use the PJL command to enable the feature.

For complete information about PostScript commands, reference Adobe's *PostScript* Language Reference Manual, 2<sup>nd</sup> Edition, ISBN 0-201-18127-4.

**NOTE:** The DCCS 50 does not support printer control language (PCL) at this time.

## **Contents**

- A table listing the DSSC 50 extended features and their descriptions.
- A table listing feature options and the PJL and PostScript commands to enable them.
- Examples that show how to use multiple commands to achieve specific printed output.
- The DSSC 50 resident font list.

## **Document Centre Extended Features**

In certain environments, for example, some custom DOS, mainframe, and mini platforms, you must create a file that contains PJL or PostScript commands to enable the extended features on your DSSC 50. The following table provides a description of the extended and some generic features available on the DSSC 50. Verify that the feature you wish to use is included. All features are supported with either PostScript level 2 or 3 commands.

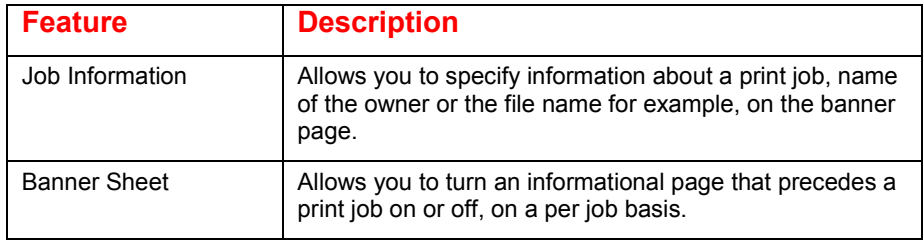

**This document pertains to these Xerox products:**

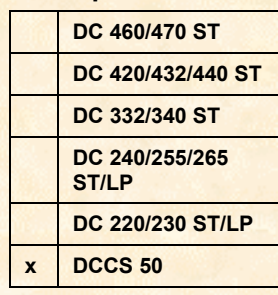

*dc00cc0212*

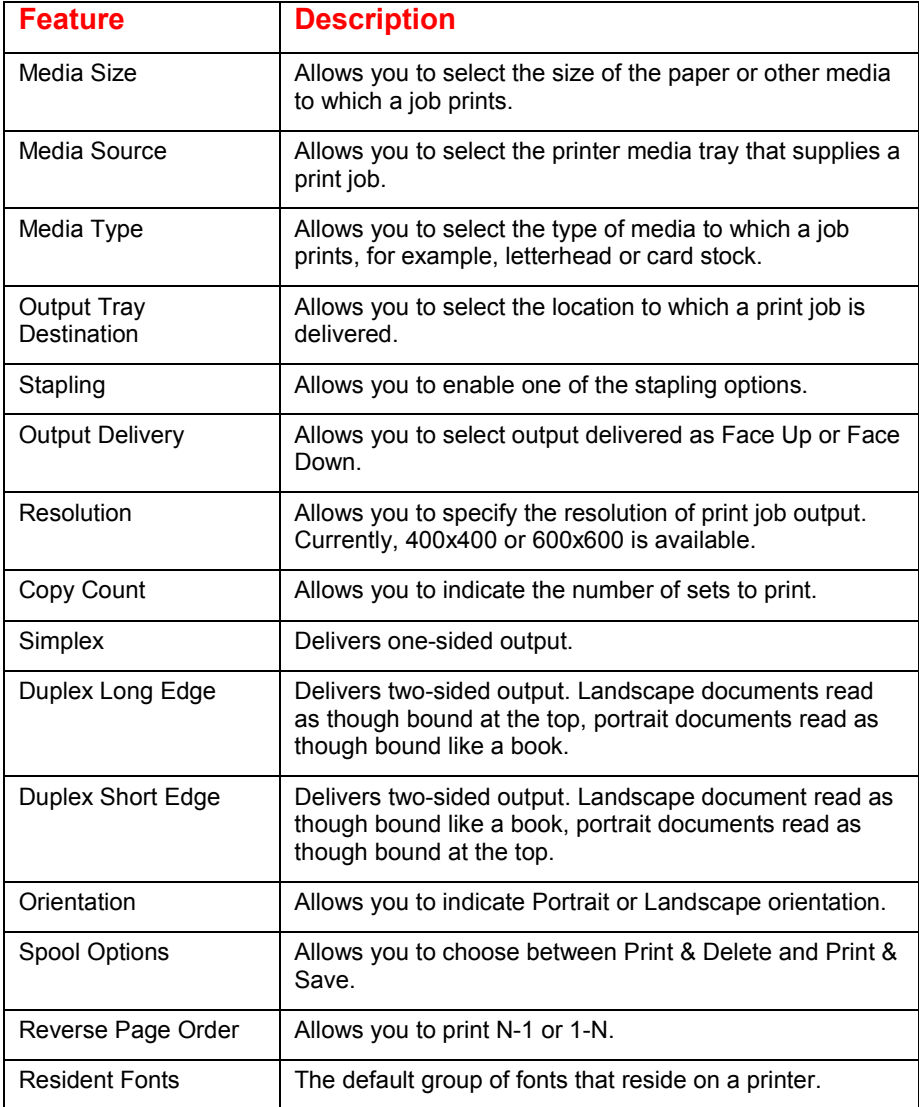

## **PostScript**

This section contains a table of commands used to enable DCCS 50 features. The table lists each feature and its options along with the corresponding PJL and PostScript commands. Example PostScript headers follow the table.

**NOTE:** Please read the "Feature Dependencies / Caveats" section for any known limitations before using these commands.

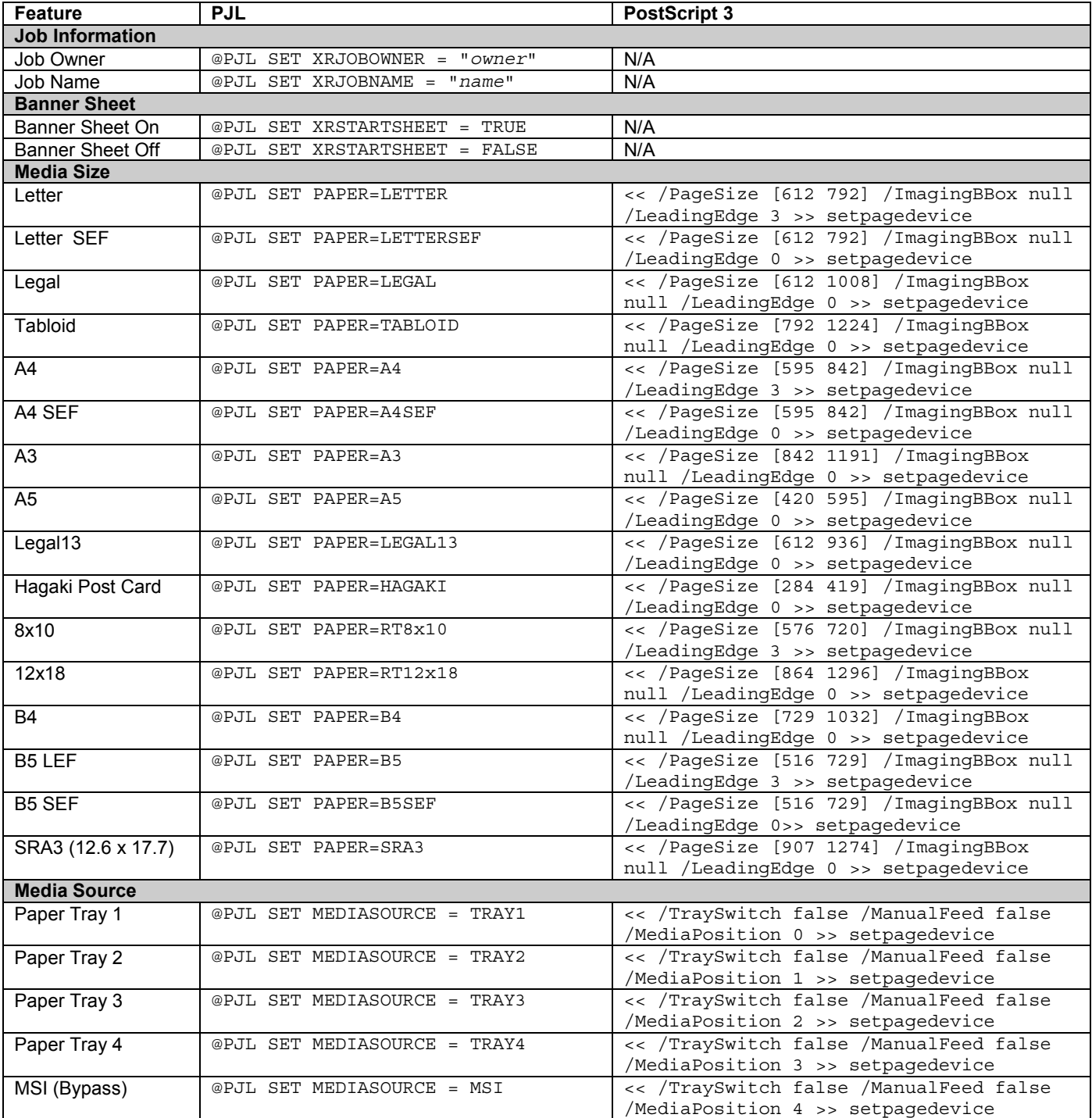

### **Commands to Enable Extended Features**

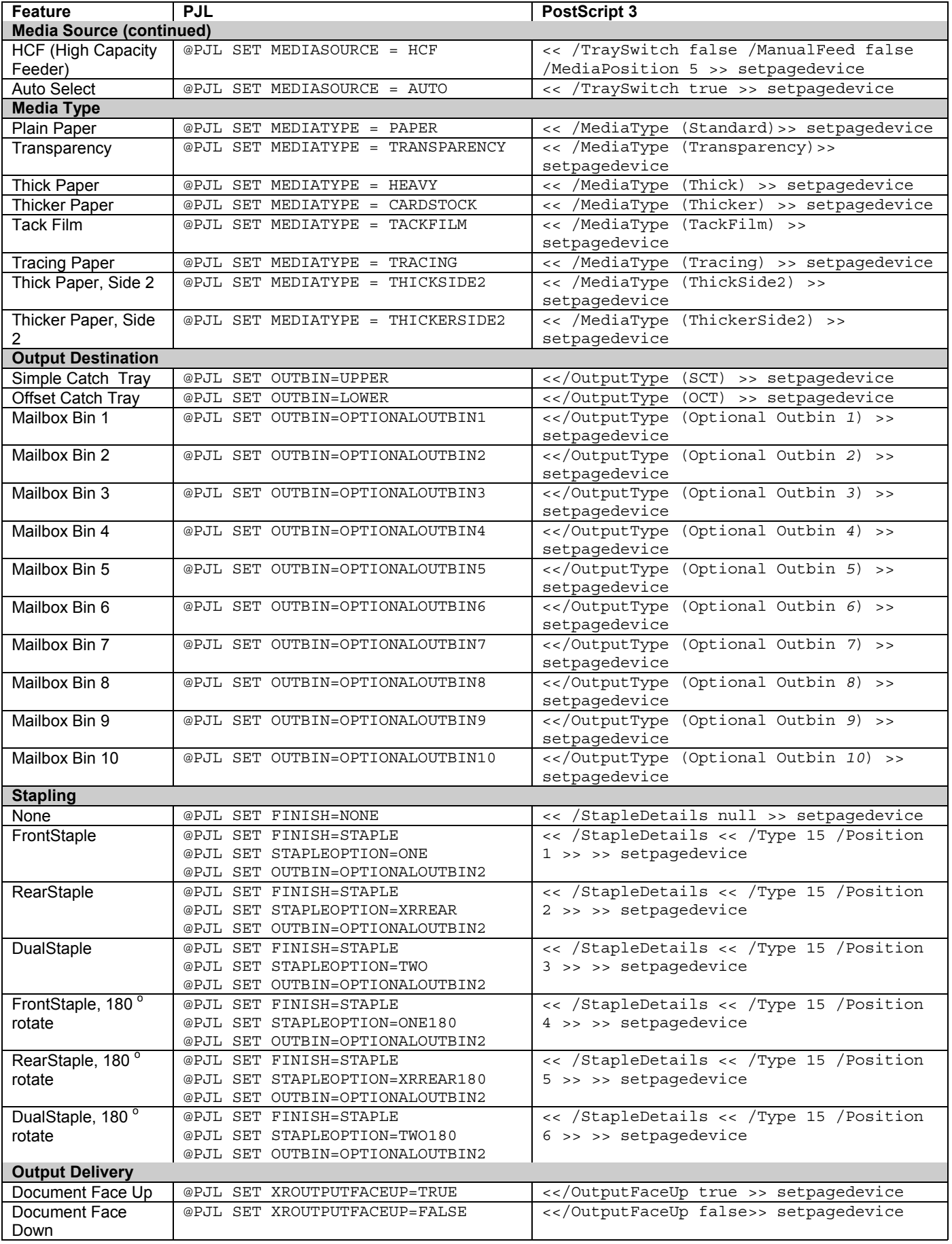

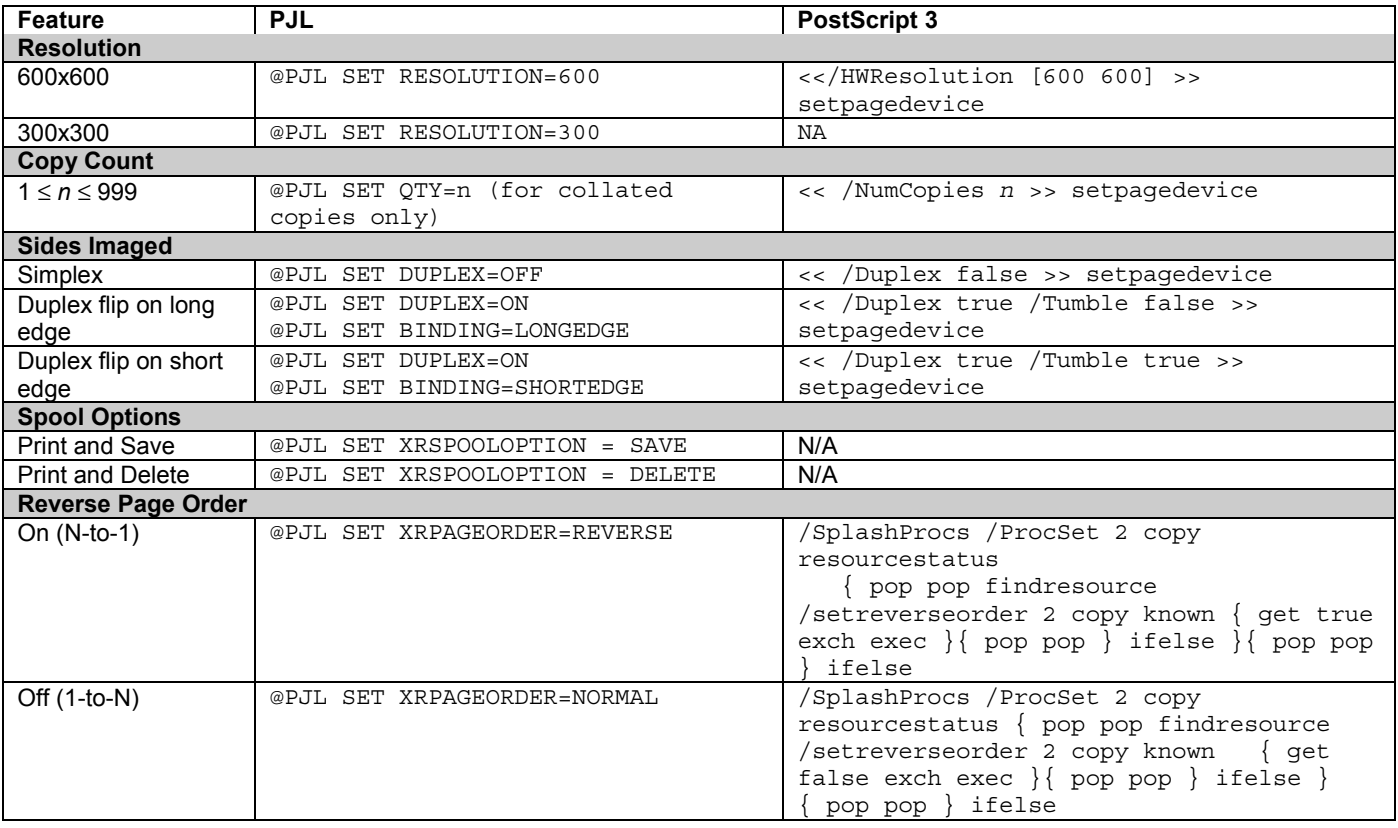

### **Example PostScript Headers**

This example shows the PJL commands that appear at the beginning of a simplex print job that includes a job owner, job name, and print output to a mailbox bin.

<esc> %-12345X@PJL @PJL SET XRJOBOWNER = "owner" @PJL SET XRJOBNAME = "name" @PJL SET XRSTARTSHEET = TRUE @PJL SET XRSPOOLOPTION = DELETE @PJL SET DUPLEX=OFF @PJL SET OUTBIN=OPTIONALOUTBIN7 @PJL ENTER LANGUAGE = POSTSCRIPT

This example shows the PJL commands that appear at the beginning of a more complex print job that includes multiple duplexed and stapled sets directed to the finisher output tray.

<esc> [%-12345X@PJL](mailto:%-12345X@PJL) @PJL SET XRJOBOWNER = "owner" @PJL SET XRJOBNAME = "name" @PJL SET XRSTARTSHEET = TRUE @PJL SET XRSPOOLOPTION = DELETE @PJL SET FINISH=STAPLE @PJL SET STAPLEOPTION=ONE @PJL SET COPIES=3 @PJL SET DUPLEX=ON @PJL SET BINDING=LONGEDGE @PJL ENTER LANGUAGE = POSTSCRIPT

## **Feature Dependencies / Caveats**

- If the PJL FINISH variable is set to STAPLE and the OUTBIN variable is set to UPPER value, the job is delivered to the Simple Catch Tray ('Upper Output Bin') without stapling.
- If the PJL FINISH variable is set to STAPLE and the OUTBIN variable is set to any other value different than UPPER, (ie. OPTIONALOUTBIN3 or OPTIONALOUTBIN x) the job is delivered to the 'Stapler Bin' with the number of staples set in the STAPLEOPTION variable.
- If the PJL FINISH variable is set to STAPLE and no STAPLEOPTION value is set, the job is delivered to the 'Stapler Bin' using the default STAPLEOPTION value.
- Do not select duplex for jobs fed from the MSI (bypass tray).

## **DSSC 50 Resident PostScript Fonts**

The following PostScript fonts are resident with the Adobe interpreter:

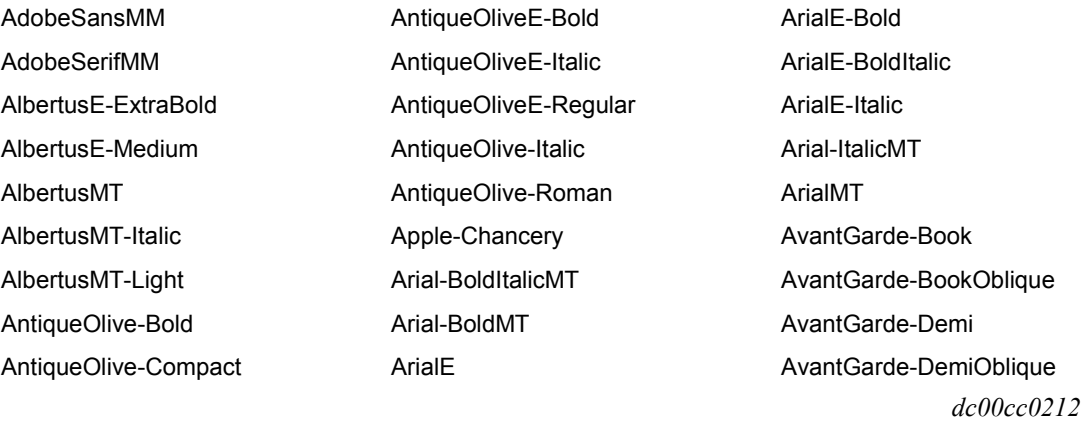

**NOTE:** Any print job using transparencies or labels should not be duplexed.

**Fonts (continued)** Bodoni Bodoni-Bold Bodoni-BoldItalic Bodoni-Italic Bodoni-Poster Bodoni-PosterCompressed Bookman-Demi Bookman-DemiItalic Bookman-Light Bookman-LightItalic Carta Chicago Clarendon Clarendon-Bold ClarendonE-Condensed Clarendon-Light **CooperBlack** CooperBlack-Italic CopperPlate-ThirtyThreeBC CopperPlate-ThirtyTwoBC CoronetE Coronet-Regular Courier Courier-Bold Courier-BoldOblique CourierE-Bold CourierE-BoldItalic CourierE-Italic CourierE-Regular Courier-Oblique Eurostile Eurostile-Bold Eurostile-BoldExtendedTwo Eurostile-ExtendedTwo Font-ISO GaramoneE-antiqua GaramoneE-Halbfett GarmoneE-Kursiv GarmoneE-Kursiv Halbfett Geneva **GillSans** 

GillSans-Bold GillSans-BoldCondensed GillSans-BoldItalic GillSans-Condensed GillSans-ExtraBold GillSans-Italic GillSans-Light GillSans-LightItalic Goudy Goudy-Bold Goudy-BoldItalic Goudy-ExtraBold Goudy-Italic **Helvetica** Helvetica-Oblique Helvetica-Bold Helvetica-BoldOblique Helvetica-Condensed Helvetica-Condensed-Bold Helvetica-Condensed-BoldObl Helvetica-Condensed-Oblique Helvetica-Narrow Helvetica-Narrow-Bold Helvetica-Narrow-**BoldOblique** Helvetica-Narrow-Oblique HoeflerText-Black HoeflerText-BlackItalic HoeflerText-Italic HoeflerText-Ornaments HoeflerText-Regular JoannaMT JoannaMT-Bold JoannaMT-BoldItalic JoannaMT-Italic **LetterGothic** LetterGothic-Bold LetterGothic-BoldSlanted LetterGothicE-Bold LetterGothicE-Italic LetterGothic-Regular

LetterGothic-Slanted LubalinGraph-Book LubalinGraph-BookOblique LubalinGraph-Demi LubalinGraph-DemiOblique Marigold MarigoldE Monaco MonaLisa-Recut NewCenturySchlbk-Bold NewCenturySchlbk-BoldItalic NewCenturySchlbk-Italic NewCenturySchlbk-Roman NewYork Optima Optima-Bold Optima-BoldItalic OptimaE-Bold OptimaE-BoldItalic OptimaE-Italic OptimaE-Regular Optima-Italic Oxford Palatino-Bold Palatino-BoldItalic Palatino-Italic Palatino-Roman StempelGaramond-Bold StempelGaramond-**BoldItalic** StempelGaramond-Italic StempelGaramond-Roman Symbol SymbolE Tekton Times-Bold Times-BoldItalic TimesE-Bold TimesE-BoldItalic TimesE-Italic TimesE-Roman

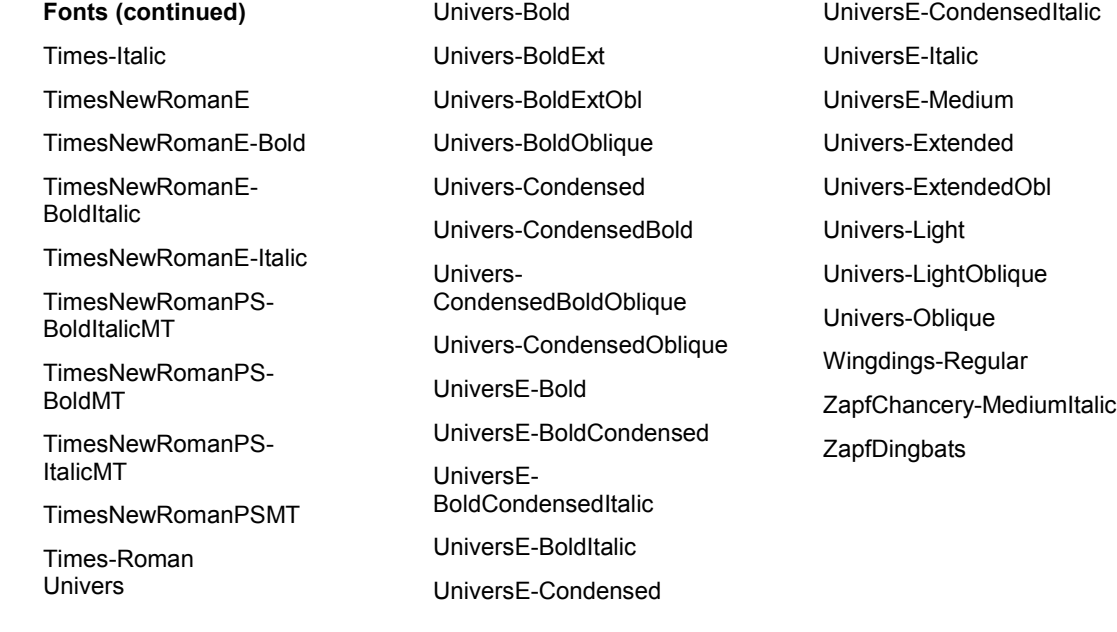

## **Additional Information**

The Xerox Document Centre Technical Support Organization welcomes feedback on all DC Tips documentation—send feedback via e-mail to: [dssc\\_doc\\_feedback@usa.xerox.com.](mailto:dssc_doc_feedback@usa.xerox.com)

Other DC Tips are available at:

#### <http://www.xerox.com/DocumentCentreFamily/Tips>

XEROX ®, The Document Company ®, the digital X ®, and all Xerox product names are trademarks of XEROX CORPORATION. Other trademarks belong to their respective owners.

Copyright © XEROX CORPORATION 2001. All Rights Reserved.

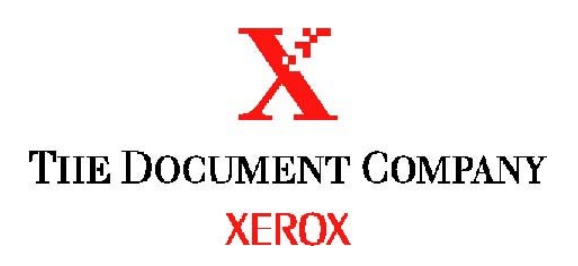